Hi my name is John, with a \$5 investment and a little work, I made \$18,000 between 3 to 6 months (some have made more). I will share with you how I did it. If you would like to try your own methods and go straight to the program [click](http://216.74.122.33/5dollarpro.php?id=thebizcntr) [here.](http://216.74.122.33/5dollarpro.php?id=thebizcntr) Some people have had success with other methods. My methods work, work, work! At first I must admit, I had a hard time making this program work but after giving up and trying again I solved the problem and here are the steps:

- 1. First you need to sign up for [AnyPay](https://secure.anypay.com/anypay/tracking.jsp?email=john@bizsuccesscenter.net&redirect=http%3A%2F%2Fwww.anypay.com/site/ml/eng/htm/home/home.htm) to receive your payments twice a month [click here if you're](https://secure.anypay.com/anypay/tracking.jsp?email=john@bizsuccesscenter.net&redirect=http%3A%2F%2Fwww.anypay.com/site/ml/eng/htm/home/home.htm)  [online](https://secure.anypay.com/anypay/tracking.jsp?email=john@bizsuccesscenter.net&redirect=http%3A%2F%2Fwww.anypay.com/site/ml/eng/htm/home/home.htm). Its free and they give you \$5 just like pay pal to join. Its the only service used for this program.
- 2. Now [click here and review the program and sign up.](http://216.74.122.33/5dollarpro.php?id=thebizcntr)
- 3. Now that you have signed up, lets promote okay! The more successful you are the greater success for all those in our group.
- First promote your page by sharing it with friends and family.
- Secondly, build a small page on free web service like [geocities.com](http://www.geocities.com/) and promote it there. Add it to the major search engines.
- Next share it on Morpheus, kaza, and all other Peer-2-Peer Programs. It can spread across the world easily there. You can do it in the form of an article or a short ebook page.
- Here is a list of effective ways to promote your web page. I would suggest doing all three. There are more but I chose these as the better ones.
- 1. [No more hits \(Get free traffic\)](http://www.nomorehits.com/cgi-bin/start.cgi?referrer=jbreeden)
- 2. [ExitBlaze.com](http://www.exitblaze.com/cgi-bin/intro_track.pl?b=20588&c=xbad2)
- 3. [StartBlaze.com \(This works well\)](http://www.startblaze.com/cgi-bin/intro.cgi?138)

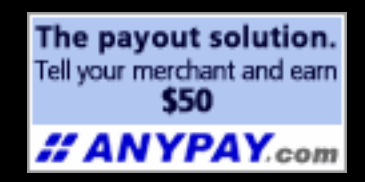

## [Welcome to the \\$18,000 Program!](http://216.74.122.33/5dollarpro.php?id=thebizcntr)